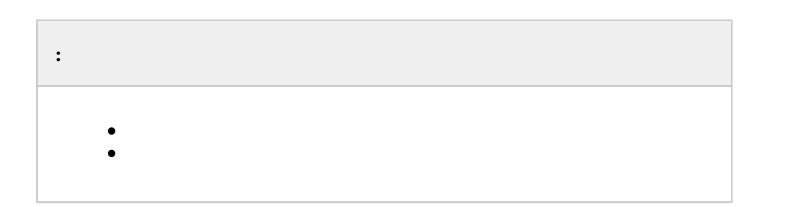

## <span id="page-0-0"></span> $\mathcal{L}^{\mathcal{L}}(X)$  , and  $\mathcal{L}^{\mathcal{L}}(X)$

<span id="page-0-1"></span> $\sim 10^{11}$  km  $^{-1}$ 1. (1).<br>2. (2). <u> a shekara ta 1992 na shekara ta 1992 na shekara ta 1992 na shekara ta 1992 na shekara ta 1992 na shekara ta 1992 na shekara ta 1992 na shekara ta 1992 na shekara ta 1992 na shekara ta 1992 na shekara ta 1992 na shekara t</u>

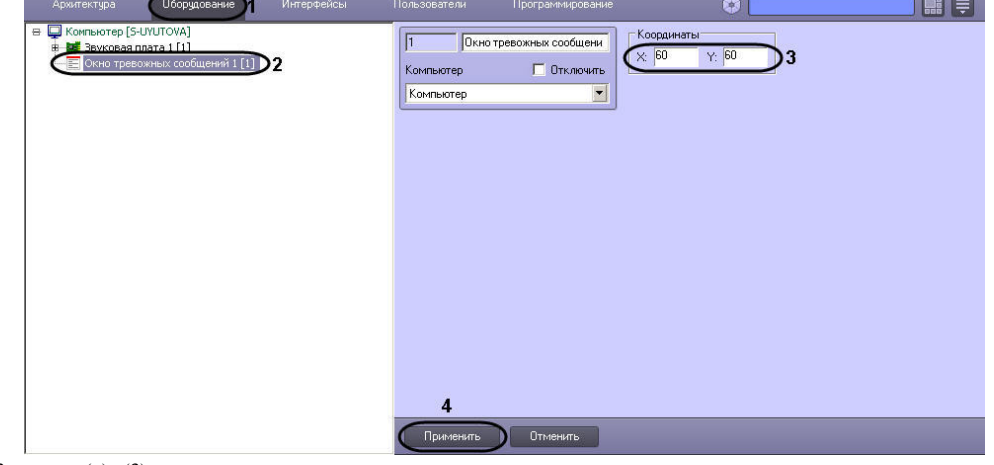

3.  $= (0, 0)$  (3).

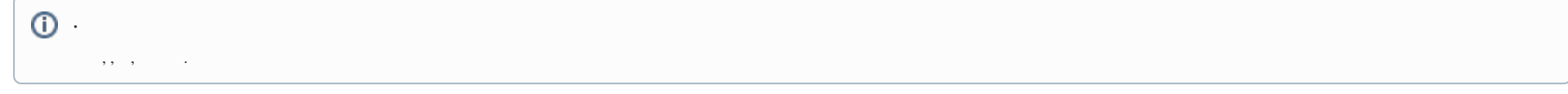

4.  $(4)$ 

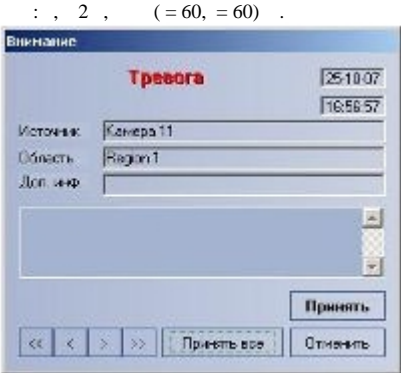

 $\odot$  .

 $\sim$   $\sim$